## **Kurzbeschreibung**

# **KeySurf**

KeySurf ist ein Programm, mit dem man im Internet surfen kann, ohne eine Maus zu benutzen.

Statt mit der Maus auf Links zu zeigen und zu klicken, gibt man über eine Tastatur die ersten Buchstaben eines Links ein. KeySurf wählt dann den entsprechenden Link aus!

KeySurf wird zurzeit von der Fa. CanAssist in Kanada kostenlos zur Verfügung gestellt und kann hier heruntergeladen werden:

http://www.canassist.ca/EN/main/programs/free-downloads/keysurf-beta.html.

### **Wie geht's? Ein Beispiel:**

Das ist ein Bildschirmausschnitt, wenn Sie nach "kommhelp" gesucht haben.

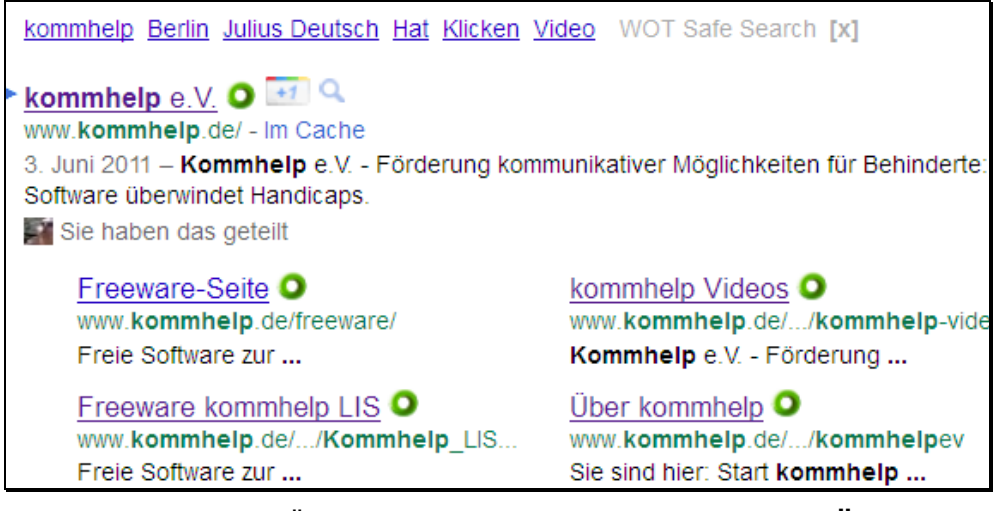

Sie wollen die Seite "Über kommhelp" sehen? Geben Sie ein "Ü" ein und ...

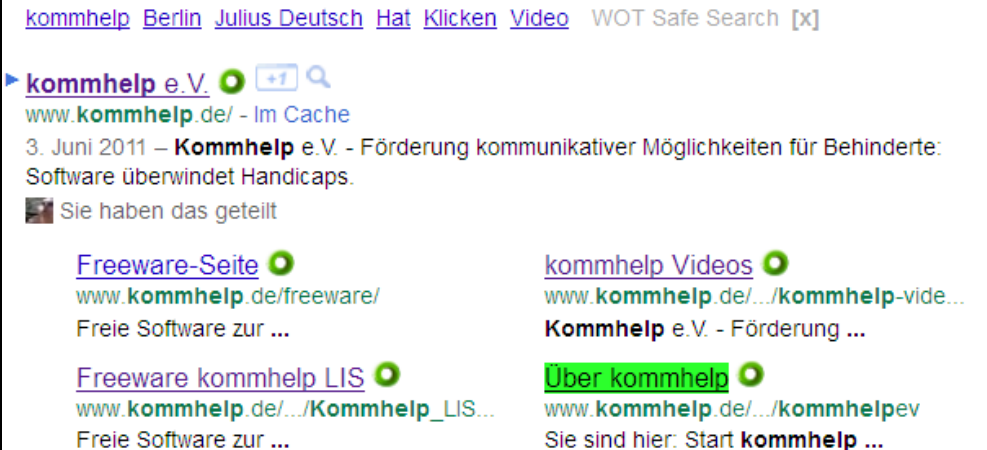

Sie sind hier: Start kommhelp ...

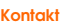

Horstweg 25

kommhelp e. V. D - 14059 Berlin Telefon: +49 . (0)30 . 3260 2572

Email: info@kommhelp.de Internet: www.kommhelp.de

#### Vereinsregister

Fax: +49 . (0)30 . 3434 7945 Amtsgericht Berlin Charlottenburg Nr. 10183 Nz Gemeinnützigkeit zuerkannt: - Steuer Nr. 670/54844 Finanzamt für Körperschaften

#### Spendenkonto

Konto 3358400 Bank für Sozialwirtschaft BLZ 100 205 00

utsch Hat Klicken Video

Hätten Sie statt des "Ü" ein "K" eingegeben, würden Sie Folgendes sehen:

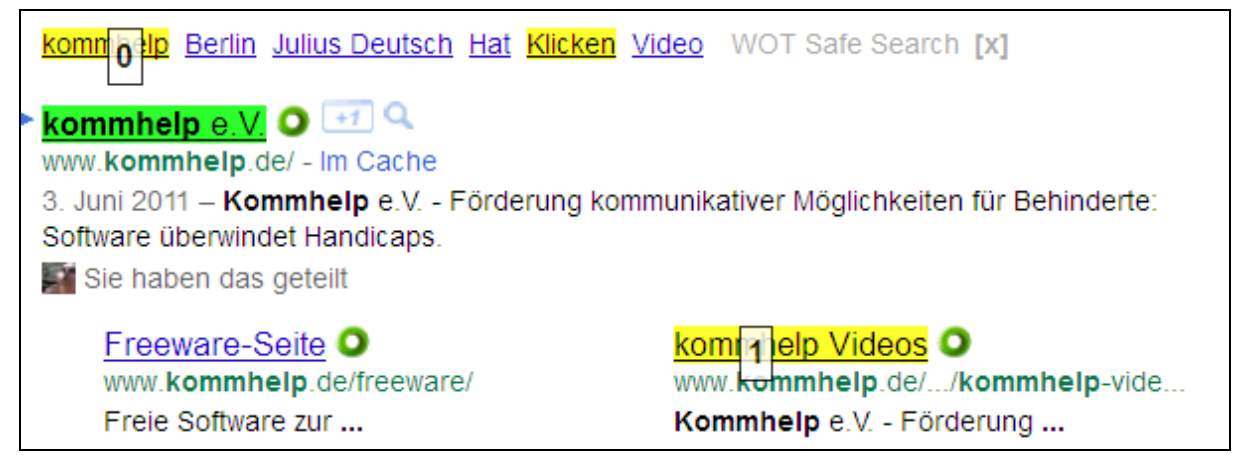

Mit der **Eingabetaste** (Return) wird der **grün** unterlegte Link geöffnet.

Durch Eingabe der "<sup>O</sup>" bzw. der "1" kommen Sie zu den anderen gelb unterlegten Links.

Und wenn Sie "kl" eingeben, wird der Link "Klicken" aktiviert:

### **Geht das mit jeder Tastatur?**

Uneingeschränkt Ja!

Jedes Eingabegerät, das dem Computer Buchstaben "sendet", ist geeignet. Auch Bildschirmtastaturen und Spracheingabe funktionieren.

Mit einer Bildschirmtastatur, die das Scan-Verfahren beherrscht und daher mit nur einen einzigen Taster zur Bedienung braucht, und KeySurf können auch Personen mit stark eingeschränkten motorischen Fähigkeiten einfach im Internet surfen.

KeySurf merkt sich auch, welche Webseiten Sie besucht haben und "lernt", nach welchen Fragestellungen Sie häufig suchen – und erleichtert so das Arbeiten im Internet.

### KeySurf ist eine "Beta". Was bedeutet das?

KeySurf ist noch in der Entwicklung. Zur Zeit funktioniert es nur mit dem Webbrowser Firefox. Und es funktioniert auch noch nicht auf allen Websites.

KeySurf wird ständig weiter entwickelt. Die momentanen Defizite werden daher bald behoben sein.

Seite 2 von 2

```
kommhelp e. V.
```
Horstweg 25, D - 14059 Berlin - Tel.: +49 . 30 . 3260 2572, Fax: +49 . 30 . 3434 7945 - Mail: info@kommhelp.de, www.kommhelp.de